# **As melhores bancas de apostas online do Brasil em 2024 + Lucros Garantidos: Táticas Comprovadas para Jogos**

**Autor: symphonyinn.com Palavras-chave: As melhores bancas de apostas online do Brasil em 2024**

## **As melhores bancas de apostas online do Brasil em 2024**

#### **Introdução: o que são bancas de apostas online?**

As bancas de apostas online são plataformas digitais que permitem aos usuários fazer apostas em As melhores bancas de apostas online do Brasil em 2024 eventos esportivos e outras atividades de entretenimento. No Brasil, esses sites estão ganhando popularidade e fornecem uma forma divertida e emocionante de se envolver no esporte.

#### **O cenário atual: classificação das melhores bancas de apostas online**

Existem inúmeras opções disponíveis no Brasil, mas algumas se destacam como líderes do mercado oferecendo uma combinação única de variedade, bonificações, segurança e suporte. Os primeiros lugares são frequentemente ocupados por nomes famosos como bet365, Betano e KTO, além de novos participantes como BC Game e Novibet.

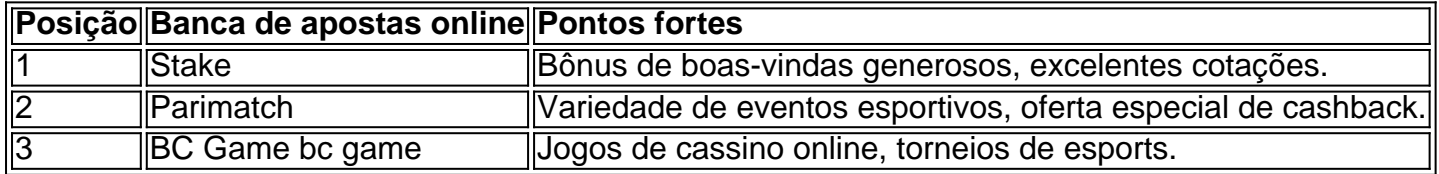

#### **O que procurar em As melhores bancas de apostas online do Brasil em 2024 uma banca de apostas online?**

Ao escolher uma banca de apostas online, é essencial considerar vários fatores, tais como o número de esportes disponíveis, ofertas de boas-vindas e promoções contínuas, a qualidade da plataforma móvel e os métodos de pagamento disponíveis. Além disso, busque bancas de apostas online que tenham sede em As melhores bancas de apostas online do Brasil em 2024 jurisdições conhecidas por sua As melhores bancas de apostas online do Brasil em 2024 regulamentação rigorosa e histórico de site seguro.

#### **Conclusão e aviso final**

O mundo das bancas de apostas online pode ser emocionante e divertido, mas também exige cautela. Ao selecionar uma plataforma confiável, você pode ter certeza de que sua As melhores bancas de apostas online do Brasil em 2024 experiência de apostas será positiva e emocionante. Além disso, é importante estar ciente dos riscos relacionados ao jogo excessivo e buscar suporte caso necessário.

#### **Perguntas frequentes**

Qual é a melhor banca de apostas online neste momento?

A melhor banca de apostas online pode variar dependendo da sua As melhores bancas de apostas online do Brasil em 2024 localização e preferências pessoais.

Posso apostar online em As melhores bancas de apostas online do Brasil em 2024 qualquer lugar do

### **Partilha de casos**

Jacopo Coghe, presidente da organização anti-aborto "Pro Vida e Família", disse que enquanto estava feliz o governo reiterou a possibilidade de grupos contra aborto fazerem parte das discussões com mulheres contemplando abortar. Seu grupo não planejava entrar **As melhores bancas de apostas online do Brasil em 2024** centros para aconselhamentos; ele afirmou preferir se concentrar na mudança política como fazer campanha por uma exigência segundo qual mulher buscando um parto ouviria os batimento cardíaco do feto antes disso acontecerem Mirella Parachini, ginecologista e ativista de longa data pelos direitos ao aborto disse que a medida era uma "proclamação sem mudança", acrescentando estar apenas agitando bandeira ideológica.

Beatrice Lorenzin, ex-ministra da saúde que agora é senadora do Partido Democrata de oposição ao partido opositor disse não ter certeza se grupos anti aborto haviam colaborado com centros familiares no passado. Ela afirmou ainda a medida pouco fez para esclarecer qual grupo poderia entrar e quem escolheu os Grupos ou como eles poderiam fazer uma vez dentro deles

### **Expanda pontos de conhecimento**

Jacopo Coghe, presidente da organização anti-aborto "Pro Vida e Família", disse que enquanto estava feliz o governo reiterou a possibilidade de grupos contra aborto fazerem parte das discussões com mulheres contemplando abortar. Seu grupo não planejava entrar **As melhores bancas de apostas online do Brasil em 2024** centros para aconselhamentos; ele afirmou preferir se concentrar na mudança política como fazer campanha por uma exigência segundo qual mulher buscando um parto ouviria os batimento cardíaco do feto antes disso acontecerem Mirella Parachini, ginecologista e ativista de longa data pelos direitos ao aborto disse que a medida era uma "proclamação sem mudança", acrescentando estar apenas agitando bandeira ideológica.

Beatrice Lorenzin, ex-ministra da saúde que agora é senadora do Partido Democrata de oposição ao partido opositor disse não ter certeza se grupos anti aborto haviam colaborado com centros familiares no passado. Ela afirmou ainda a medida pouco fez para esclarecer qual grupo poderia entrar e quem escolheu os Grupos ou como eles poderiam fazer uma vez dentro deles

### **comentário do comentarista**

Como administrator do site, eu resumo e comento este artigo sobre as melhores bancas de apostas online do Brasil em As melhores bancas de apostas online do Brasil em 2024 2024. O artigo começa apresentando o que são bancas de apostas online e foi ele destacou a sua As melhores bancas de apostas online do Brasil em 2024 popularidade no Brasil. Em seguida, foi apresentada uma lista com as melhores bancas de apostas online no país, com base em As melhores bancas de apostas online do Brasil em 2024 kritérios como variedade de esportes disponíveis, ofertas de boas-vindas epromoções, Qualidade da plataforma móvel e métodos de pagamento disponíveis.

O artigo também oferece dicas valiosas para aqueles que desejam escolher uma banca de apostas online confiável e segura, como a importância de buscar plataformas com sede em As melhores bancas de apostas online do Brasil em 2024 jurisdições conhecidas por sua As melhores bancas de apostas online do Brasil em 2024 regulamentação rigorosa e histórico de site seguro. Além disso, foi lembrado a importância de ter consciência dos riscos relacionados ao jogo excessivo e procurar ajuda när necessário.

Em geral, este artigo fornece uma visão completa e útil das melhores bancas de apostas online do Brasil em As melhores bancas de apostas online do Brasil em 2024 2024 e oferece orientações valiosas para aqueles que desejam se envolver nessa atividade de entretenimento.